## **Neues von den VMs**

Die Hilfsprogramme zum Starten, Erzeugen, Hochladen usw. von VMs wurden überarbeitet. In diesem Zuge müssen die Starter im FVS-Menü einmalig neu initialisiert werden. Hierfür findet sich der Starter "Sync-Starters" im FVS-Menü. Einfach starten, danach ist das FVS-Menü wieder mit den aktuellen VMs gefüllt.

From: <https://dw.steinbeis.schule/> - **FvS - DokuWiki**

Permanent link: **[https://dw.steinbeis.schule/doku.php?id=it-news:neues\\_von\\_den\\_vms](https://dw.steinbeis.schule/doku.php?id=it-news:neues_von_den_vms)**

Last update: **2024/02/08 19:39**

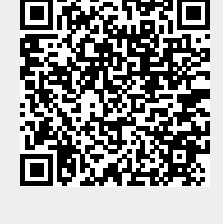